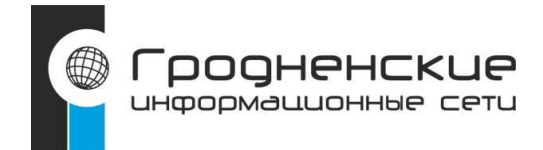

**Инструкция по настройке**

**беспроводного**

## **маршрутизатора TP-Link**

**без VPN**

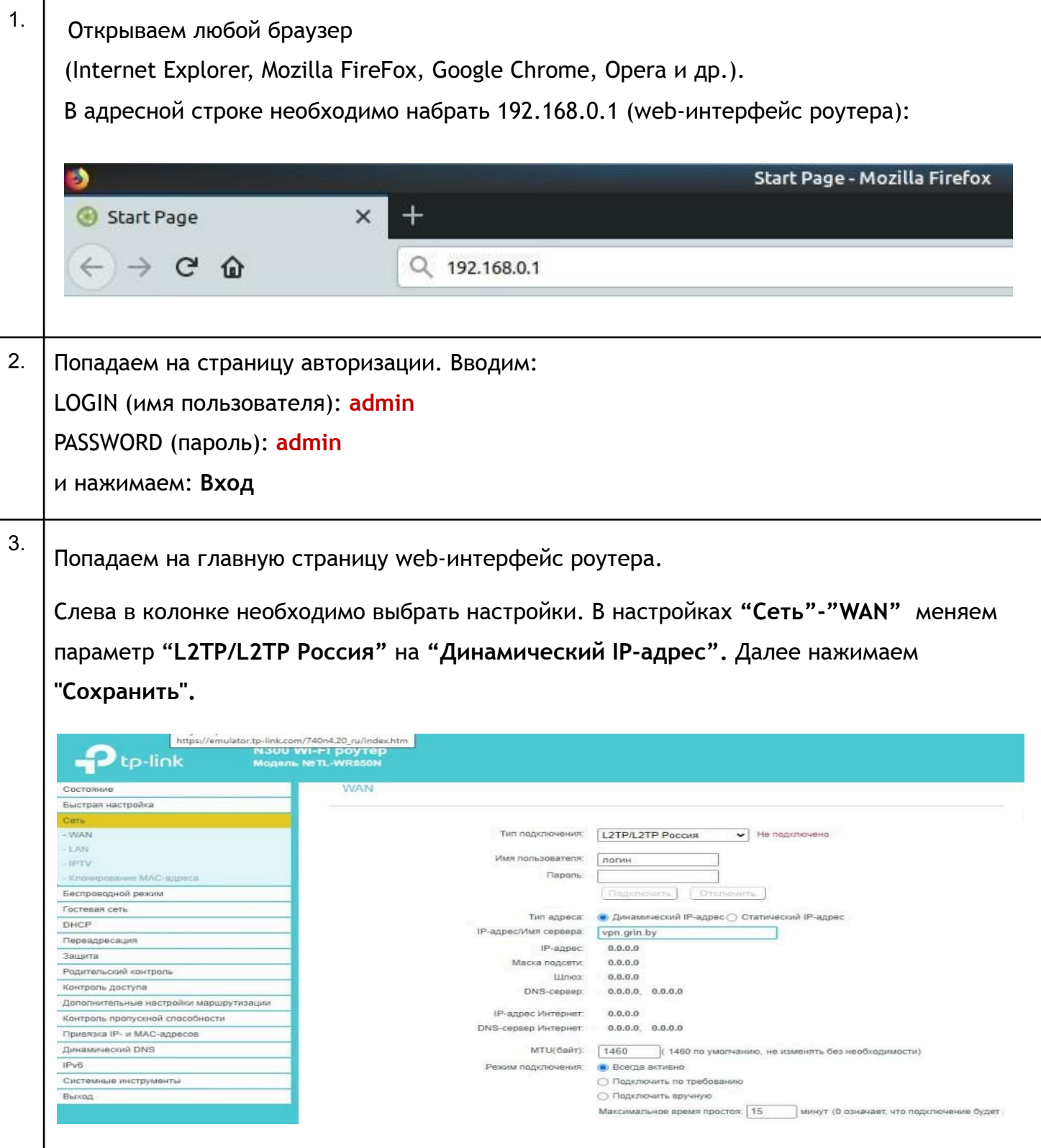

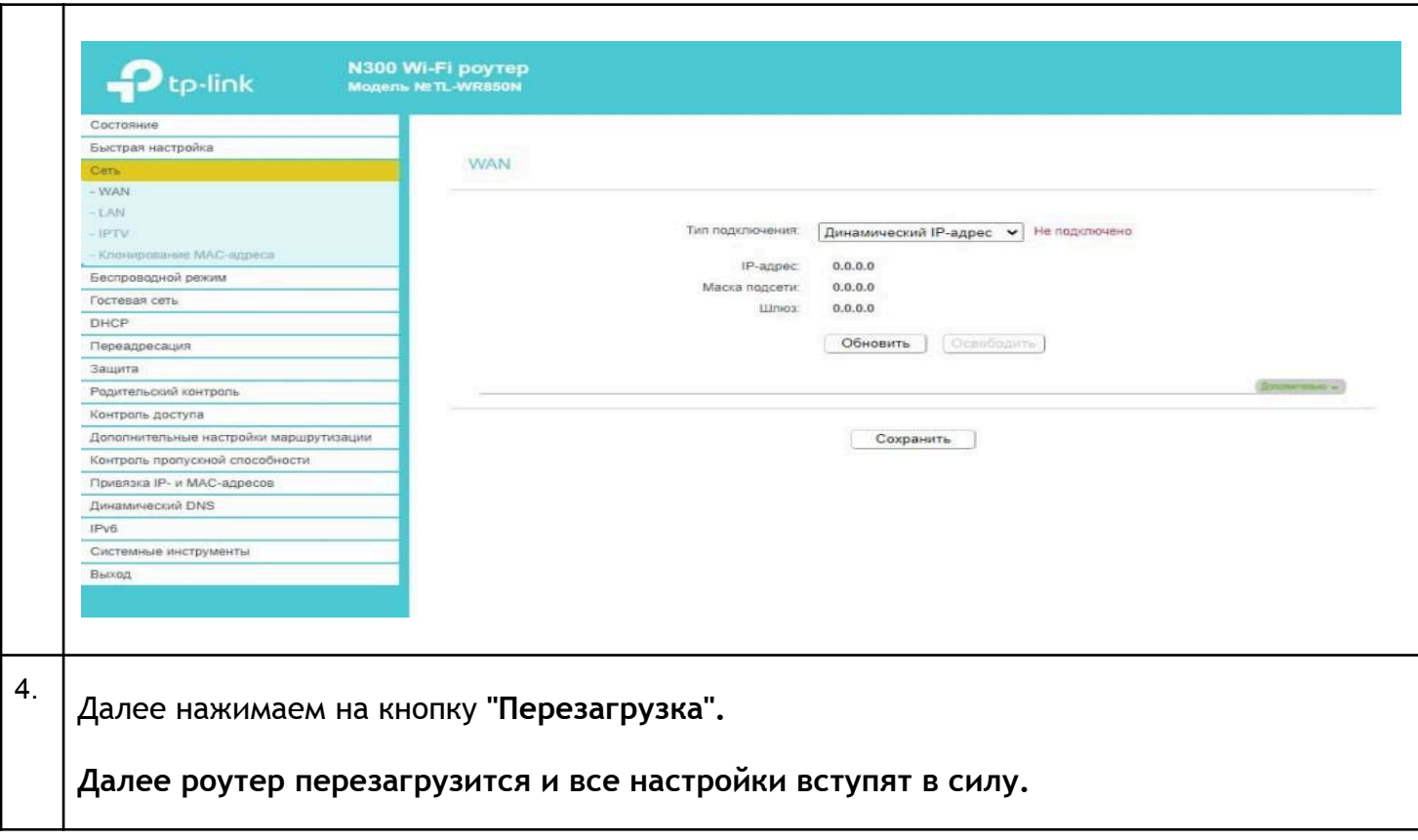